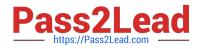

# 77-731<sup>Q&As</sup>

Outlook 2016 Core Communication, Collaboration and Email Skills

## Pass Microsoft 77-731 Exam with 100% Guarantee

Free Download Real Questions & Answers **PDF** and **VCE** file from:

https://www.pass2lead.com/77-731.html

100% Passing Guarantee 100% Money Back Assurance

Following Questions and Answers are all new published by Microsoft Official Exam Center

Instant Download After Purchase

100% Money Back Guarantee

😳 365 Days Free Update

800,000+ Satisfied Customers

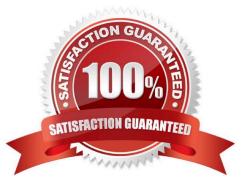

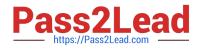

#### **QUESTION 1**

Remove \\'\\'Kim Ralls\\'\\' and \\'\\'Toby Nixon\\'\\' from Design\\'\\' contact group. Saves and close the contact group.

| 4 5 X   | 4 2 E E    |              |   |
|---------|------------|--------------|---|
| 2011    | Size bar   |              | O |
|         | And the    | And a        | - |
| terning | and and a  | -            |   |
| -       | in the     | ACCESSION OF |   |
| H       | -          |              |   |
| -       | And Lotwo  |              |   |
|         | And Subary |              |   |

Correct Answer: See below for solution.

Search the contact group Select the \\'\\'Kim Ralls\\'\\' and \\'\\'Toby Nixon\\'\\' contacts and remove them one by one Saves and close the contact group

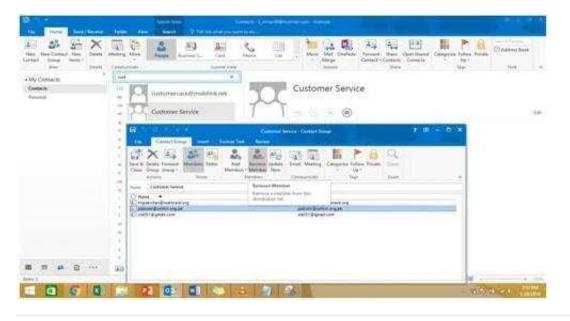

#### **QUESTION 2**

Display the Calendar, Configure the view to display the schedule for the current work week.

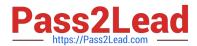

| Normalization     Normalization       Normalization     Normalization       Normalization     N                                                                                                    |                                                                                                    | t man and her the                              |       |
|----------------------------------------------------------------------------------------------------|----------------------------------------------------------------------------------------------------|------------------------------------------------|-------|
| Note:     Note:     Note:     Note:       Market 1     Image: Note:     Note:     Note:       Market 1     Image: Note:     Note:     Note:       Market 1     Note:     Note:     Note:       Market 1     Note:     Note:     Note:       Market 1     Note:     Note:     Note:       Market 1     Note: <td< th=""><th></th><th>Anna Calent Grant</th><th>1.000</th></td<>                                                                                                    |                                                                                                    | Anna Calent Grant                              | 1.000 |
| Street     Description     Street       section 1     Street     Street       Street     Street     Street       Street     Street     Street       Street     Street     Street       Street     Street     Street       Street     Street     Street       Street     Street     Street       Street     Street     Street       Street     Street     Street       Street     Street     Street       Street     Street     Street       Street     Street     Street       Street     Street     Street                                                                                                    |                                                                                                    | - L interminitant                              |       |
| Description     Description     Array       Note:     Market Statement and Array     Market Statement and Array       Note:     Market Statement and Array     Market Statement and Array                                                                                                    | and the second second                                                                                                    | O tax sugardid an inclusion women in Provident |       |
| And And And And And And And And And And                                                                                                    |                                                                                                    |                                                |       |
| and a second second sec | and a strength strength streng |                                                |       |
| And and and and and and and and and and a                                                                                                    |                                                                                                    | ity po have at which we had been a support     |       |
| Series<br>Series<br>and the<br>series<br>and the<br>series         Analy Series<br>and the<br>series         Analy Series<br>and the<br>series           Series<br>Series         Series<br>Series         Series<br>Series           Series         Series           Series         Series           Series         Series                                                                                                    | C-16488                                                                                                    |                                                |       |
| Sector         Sector         Sector           Sector         Sector         Sector           Sector         Sector         Sector           Sector         Sector         Sector           Sector         Sector         Sector           Sector         Sector         Sector           Sector         Sector         Sector                                                                                                    |                                                                                                    |                                                |       |
| And a stand a stan                                                                                                    |                                                                                                    |                                                |       |
|                                                                                                    | and Colombia                                                                                                    |                                                |       |
| And Sectore States                                                                                                    |                                                                                                    |                                                |       |
|                                                                                                    |                                                                                                    |                                                |       |
| and a second second second second                                                                                                    |                                                                                                    |                                                |       |

Correct Answer: See below for solution.

Click on colander and select "Work Week" in Arrange group

| Law Note - House                        | pe te |                       | Real Structure Open Calendar<br>Ver Calendar Dates | e E-ral Tran Adult Cambe | Distriction                      |                 |      |
|-----------------------------------------|-------|-----------------------|----------------------------------------------------|--------------------------|----------------------------------|-----------------|------|
| tau lagerbie<br>A lanuer2001 B          | ery - | ula s Marge           | <ol> <li>Namur German</li> </ol>                   | (Det                     | NH                               |                 |      |
| HIT-12/140 SH HI (14:34)                |       | January 14 - 78, 2019 | Laliane, Portjak +                                 | - Topic & Merida         | S WLAR Set                       | Decision 2014-D | þ    |
| 0.1.2.2.4.1.1                           |       | MONBUL                | 1000                                               | WETERAN                  | THATEN.                          | HIDAY           |      |
|                                         |       | 18                    | 38                                                 | 76                       | σ                                | u.              |      |
| 2.9.8 h                                 | 1.0   |                       |                                                    |                          |                                  |                 |      |
| 140449-2019<br>440 TE 100 TH 10, 54 XV  | 3     |                       |                                                    |                          |                                  |                 |      |
| 4.3.3<br>4.3.4 7.4.3 8<br>0.4.0 1.6.1 1 | 10    |                       |                                                    |                          |                                  |                 |      |
| 44200224                                | ţ1    |                       |                                                    |                          |                                  |                 |      |
| 4.3.1.1.1.1.3                           | 2*    |                       |                                                    |                          |                                  |                 |      |
| e it My Calendam                        | 1     |                       |                                                    |                          |                                  |                 |      |
| Citinsides<br>Citinsides                |       |                       |                                                    |                          |                                  |                 |      |
| () Ny care                              |       |                       |                                                    |                          |                                  |                 |      |
| a a a                                   | 4     |                       |                                                    |                          |                                  |                 |      |
| Nets 1                                  |       |                       |                                                    | Althibit er je hi det    | Connected GC Microirat During of | D 3             | +110 |

#### **QUESTION 3**

In the Tasks folder, locate the \\'\\'Write the Review Report\\'\\' task. Assign the task to \\'\\'Kim Ralls\\'\\' Set the status to Waiting on someone else. Do not keep updated copy of the task on your task list. Send the task.

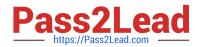

|                                                                                                    |                                        |        | Contraction (1977) The Second Contraction (1977)                                                                                                    |   |
|----------------------------------------------------------------------------------------------------|----------------------------------------|--------|----------------------------------------------------------------------------------------------------|---|
| Market<br>Sectors 1                                                                                            | All second himse                       | -      | Providence of Constantial Constantial Constantian Constantian Cons |   |
| reduction of the lot                                                                                           | In the second second                   | -      | and                                                                                                    |   |
| Samiles<br>Apriles                                                                                             | Part and                               | 1707   | The series of the second second second second second second second second second second second second second se                                                                                                    |   |
| 21                                                                                                    | And Southers<br>Sectors<br>Sectors and | 1000   |                                                                                                    |   |
| Carporteren<br>La Carporteren<br>Miller<br>Miller                                                              | And Distant                            | years. |                                                                                                    |   |
| and a second second second second second second second second second second second second second second second | Superior McDurrist                     |        |                                                                                                    |   |
|                                                                                                    | -                                      | -      |                                                                                                    | - |

Correct Answer: See below for solution.

Click on the tasks on the navigation pane and locate the \\'\\'Write the Review Report\\'\\' task. Click on assign the task option. Select \\'\\'Kim Ralls\\'\\' and use the following options.

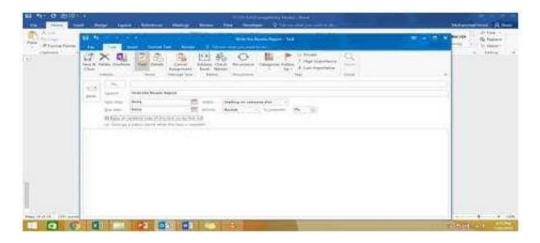

#### **QUESTION 4**

Use advanced Find to locate a message that contains the phrase \\'\\'Model 18\\' in the message body and has confidential sensitivity. Delete the message. Close the Advance Find dialog box.

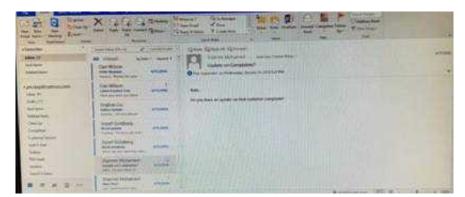

Correct Answer: See below for solution.

Click in "search mail" to activate "search" tab and click "Advanced find"

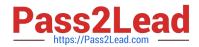

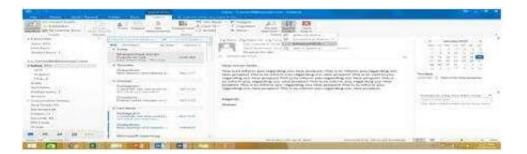

In the "Advanced Find" box give the desired criteria Go to "Advanced" tab and click on "Field option – All task fields – Sensitivity"

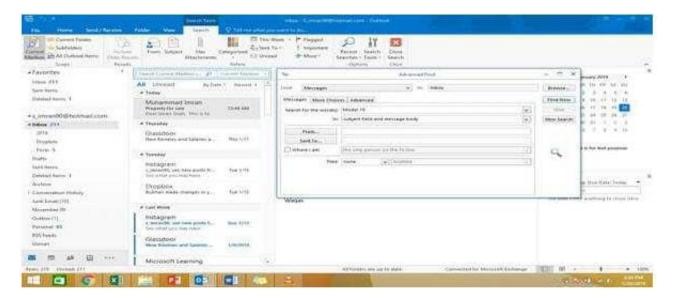

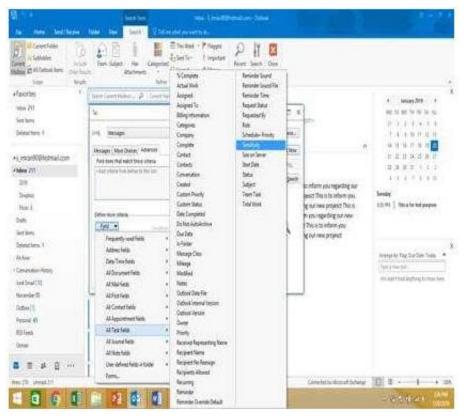

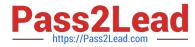

Give the criteria and add to list. Find the message, delete and close the box

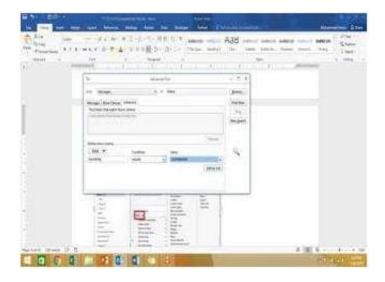

#### **QUESTION 5**

On the Calendar, locate the "Flight\\\\\ appointment that occurs on Friday. Change the time so that the appointment begins at 6:00 AM Central Time (US and Canada.) and ends at 9:30 Am Hawaii time. Do not change the date. Save and close the appointment.

| 11                                                                                                    | Costs - Kare Aust Transf.                                                                                                    | Care - Care | April 1 and 1 and |   |
|----------------------------------------------------------------------------------------------------|----------------------------------------------------------------------------------------------------|-------------|----------------------------------------------------------------------------------------------------|---|
| and the second second s | And and an other designed in the other designed in the other desig | terre a     | Construction of Construction of the International States                                                                                                    | 1 |
| and its                                                                                                    | Ad second when                                                                                                    |             | Cynders an Danglannal<br>O'rannandd arlandau ar ar y 2 mil 141 mil                                                                                                    |   |
|                                                                                                    | Del Minor<br>Generalitation<br>Tal par ancar anna                                                                                                    | -           | and<br>The part have an effective and the processor constraints                                                                                                    |   |
| hada (197)<br>and (197)<br>Manage Sector of                                                                                                    | Pagesta In                                                                                                    | 17717       | 1 - In contract of the second second s                                                                                                    |   |
| Gaprie .                                                                                                    | Annal Salation                                                                                                    | -           |                                                                                                    |   |
|                                                                                                    | Sand Londons                                                                                                    | dame?       |                                                                                                    |   |
|                                                                                                    | Sarah Roberts                                                                                                    | They        |                                                                                                    |   |
| and a state of                                                                                                    | Same House                                                                                                    | -           |                                                                                                    |   |

Correct Answer: See below for solution.

Locate and then double click on the "Flight\\'\\' appointment top open it. Click on time Zones and then select the required time and the time zone.

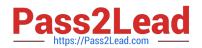

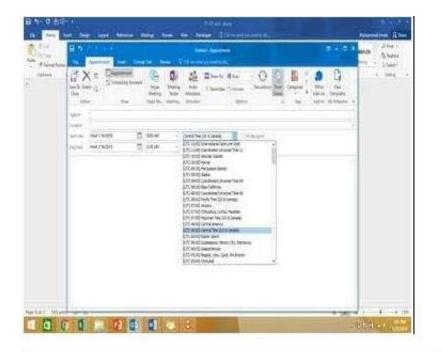

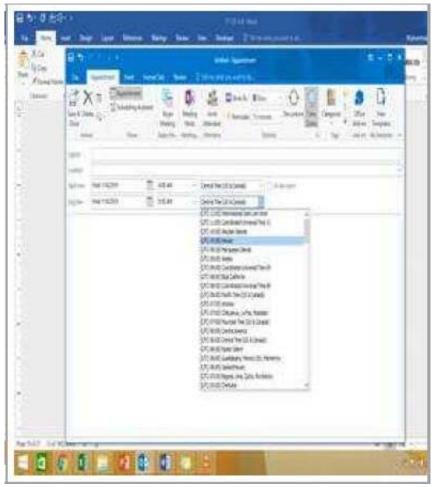

77-731 Study Guide

### 77-731 Exam Questions

77-731 Braindumps